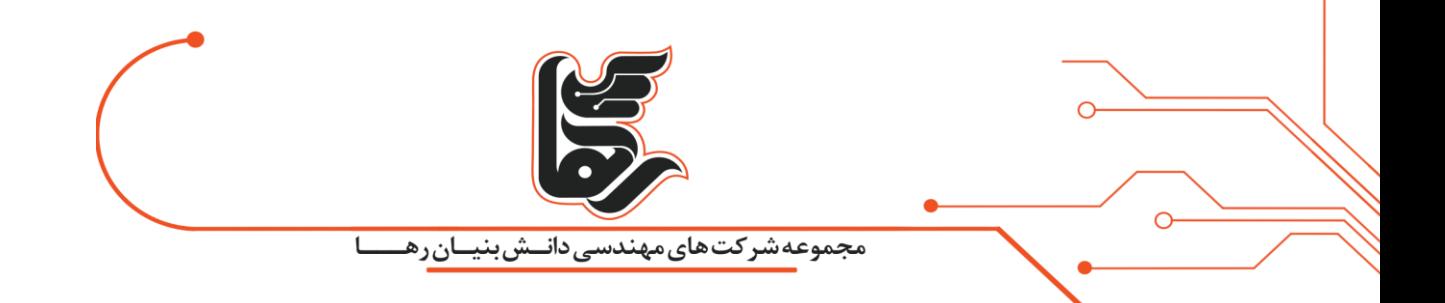

**چگونه امنیت شبکه بی سیم خود را تضمین کنیم؟** 

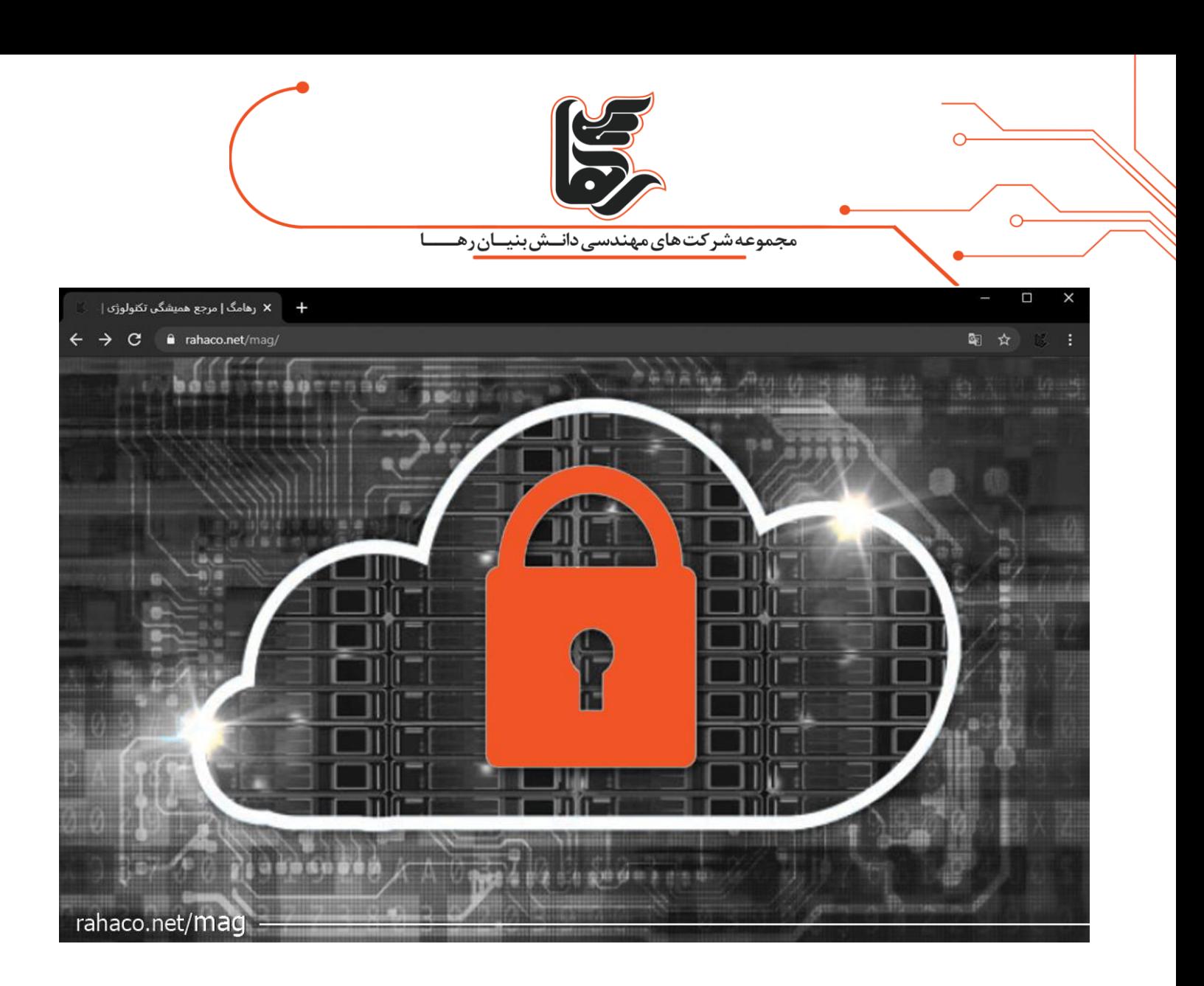

**فهرست:** 

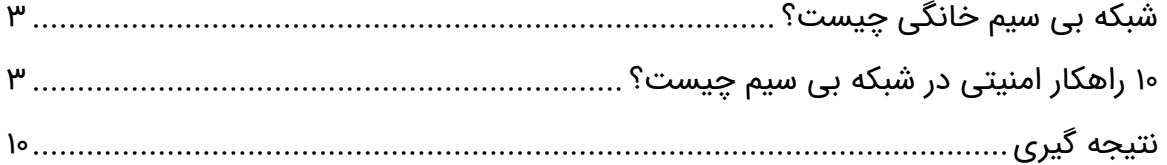

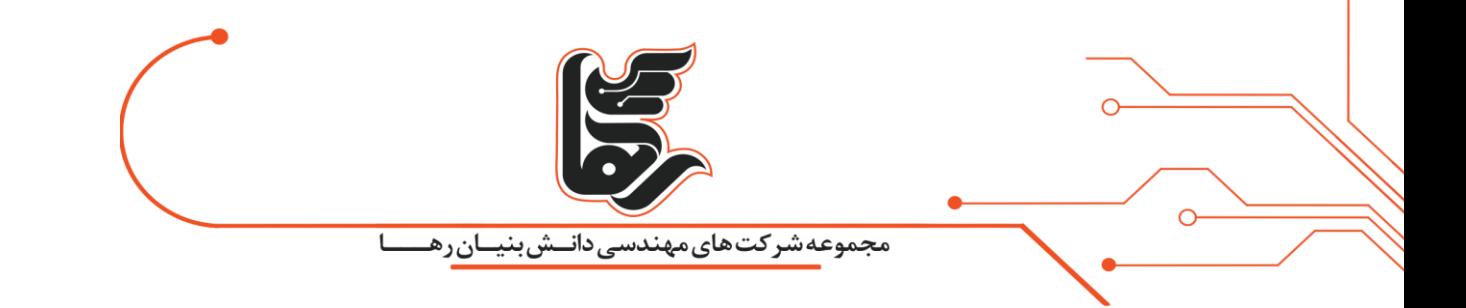

# **گریزی کوتاه**

شبکه خانگی امروزی طیف گسترده ای از دستگاه های بی سیم شامل رایانه، تلفن ها و تلویزیون های هوشمند و ... به شمار می رود.

با این حال، برداشتن **[گام های اساسی در جهت امنیت شبکه بی سیم](https://rahaco.net/mag/how-do-routers-work/)** برای محافظت دستگاه های شما بسیار ضروری و الزم است.در این مقاله قصد داریم ابتدا شبکه خانگی بی سیم را توضیح مختصری داده و سپس 10 اقدام امنیتی جهت جلوگیری از حمالت سایبری را برای شما شرح خواهیم داد.

## <span id="page-2-0"></span>**شبکه بی سیم خانگی چیست؟**

شبکه های بی سیم (Wireless (یکی از تکنولوژی های جذاب به شمار می روند.

تا جایی که امروزه امنیت شبکه بی سیم یک مساله مهم برای ادارات، شرکتهای دولتی و سازمانهای بزرگ و کوچک محسوب می شود.به همین خاطر در ادامه با مرور 10 راهکار امنیتی زیر با آسودگی بسیار زیادی کار خواهید کرد .

#### <span id="page-2-1"></span>**10 راهکار امنیت ی در شبکه بی سیم چیست؟**

شبکه های بی سیم (Wireless (یکی از تکنولوژی های جذابی هستند که توانسته اند توجه بسیاری را به سوی خود جلب نمایند و عده ای را نیز مسحور خود نموده اند.

امروزه امنیت شبکه بی سیم یک مساله مهم برای ادارات، شرکتهای دولتی و سازمانهای بزرگ و کوچک است که در ادامه با مرور 10 راهکار امنیتی را می خواهید را بدست خواهید آورد.

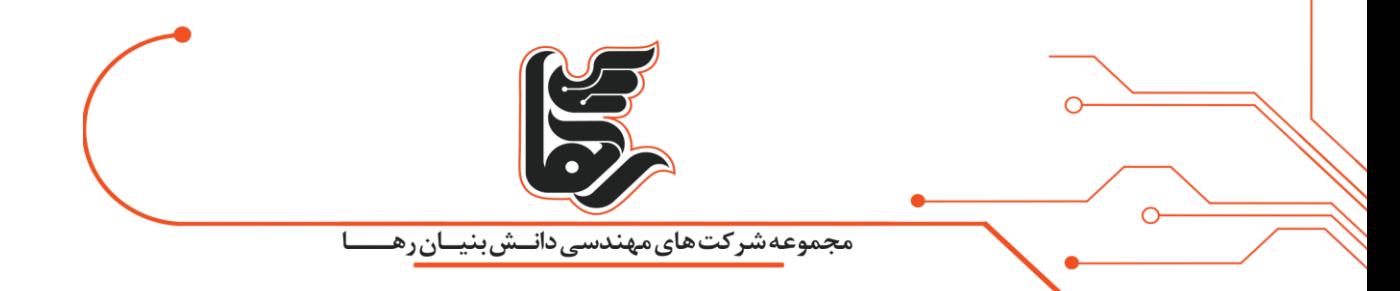

**.1 از رمز گذاری در شبکه بی سیم خود استفاده کنید**

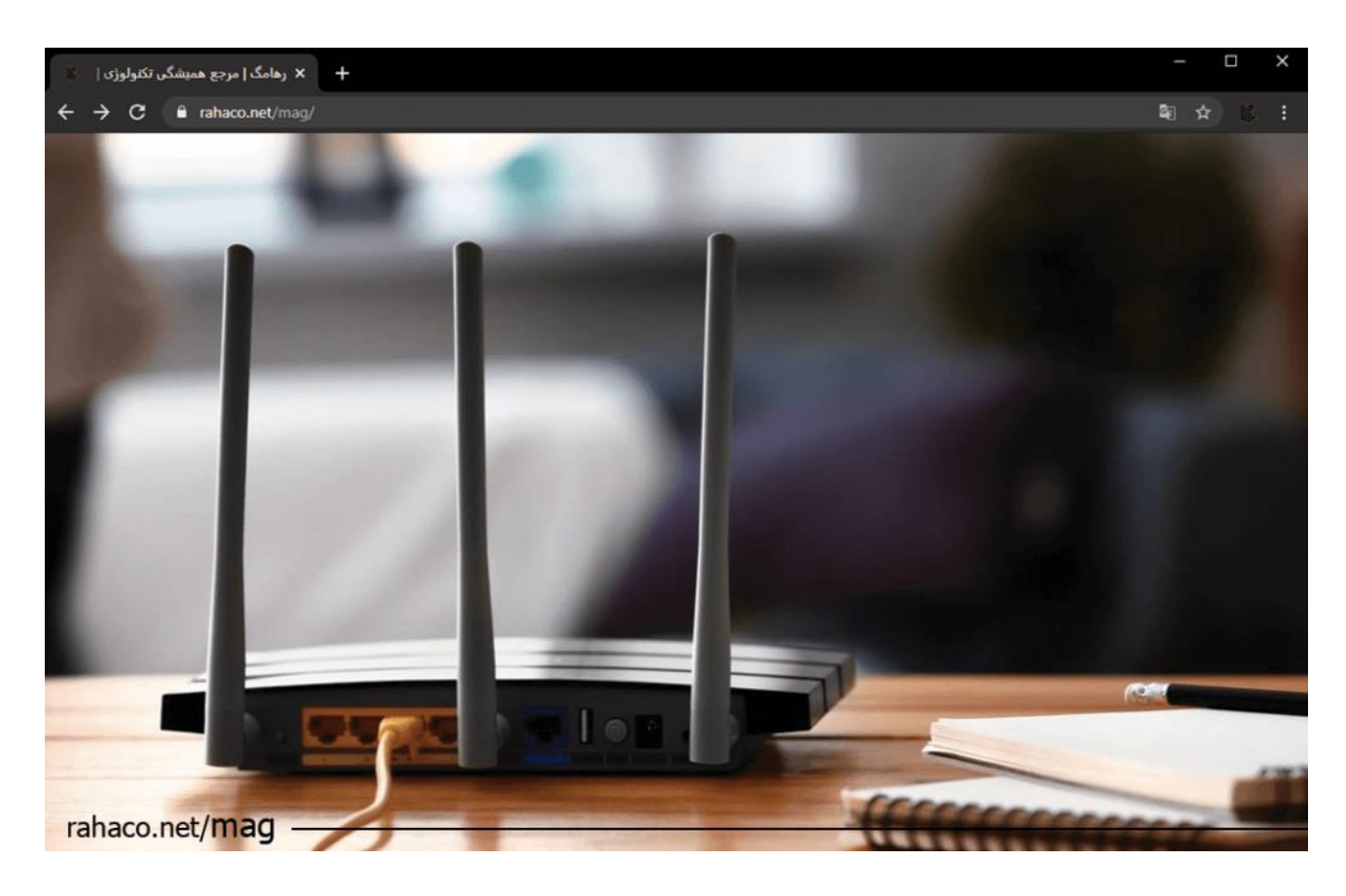

برای **امنیت شبکه بی سیم** ، اطالعات شبکه را رمزگذاری کرده تا از مهاجمانی که در نزدیکی آن ها قرار گرفته و اطالعات را شنود می کنند در امان باشید.

رمزگذاری داده ها، سبب تبدیل کردن داده ها به کدی غیر قابل دسترس برای دیگران می شود.جالب است بدانید در ستامبر ۱۹۹۹، روترهای قدیمی به نام WEP برای رمزگذاری اطلاعات مورد استفاده قرار می گرفتند، که تنها سطح امنیتی شبکه های سیمی را پوشش می داد.به همین خاطر این پروتکل امنیتی همچنان یک راه حل آسیب پذیر به شمار می روند.

بنابراین سیستم هایی که به این پروتکل متکی هستند باید ارتقا یافته یا جایگزین شوند. در زمان تدوین استاندارد امنیت بی سیم شبکه خانگی، WPAبه عنوان یک تقویت کننده امنیتی موقت برایWEP

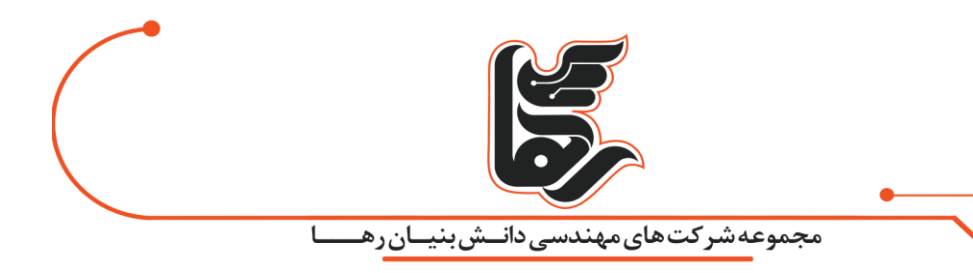

مورد استفاده قرار می گرفت.برنامه های WPA مدرن از یک کلید پیش اشتراکی (PSK (استفاده می کنند. که اغلب به عنوان Personal WPA و پروتکل یکپارچگی کلید موقتی یا TKIP برای رمزگذاری استفاده می کنند. Enterprise WPA، از یک سرور احراز هویت برای تولید کلیدها و گواهینامه ها استفاده می کنند. WPAنیز پس از ارائه در برابر نفوذ بسیار آسیب پذیر عمل می کند به نحوی که بیشترین تهدیدات برای این پروتکل به صورت مستقیم انجام نمی شود.a

**.2 نام روتر خود را از حالت پیش فرض تغییر دهید** 

پسورد در حالت پیش فرض برای روتر، از قبل ایجاد می شود. که اغلب به آن شناسه یا SSID گفته می شود . در این حالت، برای امنیت شبکه بی سیم تغییر رمز عبور اولین کاری است که باید برای امنیت شبکه انجام دهید. داشتن یک حالت امن برای شبکه از امکان دسترسی دیگران به روتر جلوگیری می کند.

هنگامی که تنظیمات امنیتی مختلفی را در روتر بی سیم خود فعال کردید، باید تنظیمات جدید را به رایانه ها و سایر دستگاه های بی سیم خود اضافه کنید.تا همه آنها بتوانند به شبکه Fi-Wi متصل شوند. بنابراین رایانه خود را به طور مستقیم به این شبکه متصل کنید.

تا مجبور نباشید هر بار که به اینترنت متصل می شوید، SSIDکلمه عبور و سایر اطالعات را وارد کنید.هم چنین زمانی که دستگاه جدیدی به روتر متصل می شود، آدرس MAC آن را پیدا کرده و به روتر خود اضافه کنید.

در نهایت هنگامی که دوست شما تنها یک بار به روتر بی سیم شما متصل می شود. بهتر است آدرس MAC او را تنظیمات خارج کنید.

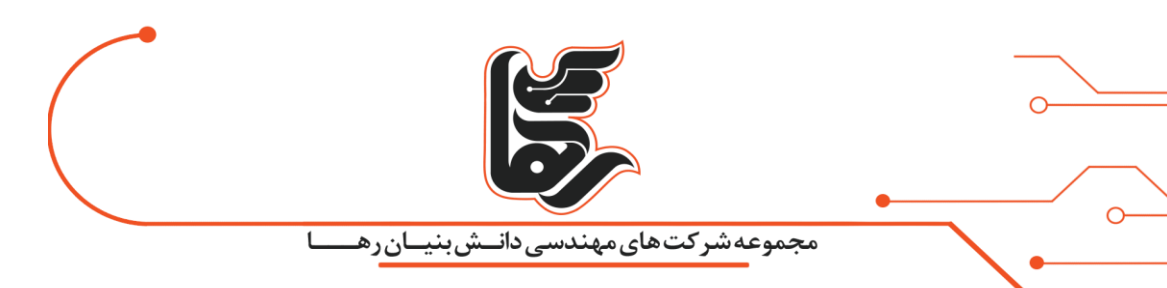

## **.3 رمز عبور پیش فرض روتر خود را تغییر دهید**

سازنده روتر بی سیم شما احتمالاً یک گذرواژه استاندارد پیش فرض به آن اختصاص داده است.

که عمومًا هکرها این رمزهای عبور پیش فرض را می دانند، اکنون برای انتخاب رمز عبور نکات زیر را در نظر داشته باشید.

- از رمز عبور پیچیده و طوالنی استفاده کنید.
- حداقل تعداد کلمه عبور را 12 کاراکتر در نظر بگیرید.
- از ترکیبی از اعداد، نمادها و حروف کوچک و بزرگ استفاده کنید.
	- هرگز از اطالعات شخصی خود استفاده نکنید.

## **.4 روتر خود را به روز نگه دارید**

نرم افزاری که به همراه روتر ارائه می شود هر چند وقت یک بار، نیاز به بروز رسانی دارد. بنابراین با مراجعه به وب سایت نسخه جدید نرم افزار را دانلود کرده و نصب کنید.

بنابراین با مراجعه به وب سایت نسخه حدید نرم افزار را دانلود کرده و نصب کنید.هنگامی که روتر خود را ایمن می کنید، فراموش نکنید که کامپیوتر خود را نیز ایمن کنید. استفاده از روش های امنیت رایانه مانند آنتی ویروس و فایروال این محافظت ها را به روز نگه می دارد.

#### **.5 روتر خود را ایمن کنید**

همچنین محافظت از شبکه در برابر حمالت از طریق اینترنت با حفظ امنیت روتر مهم است. زیرا بین شبکه محلی و اینترنت، ترافیک را هدایت می کند

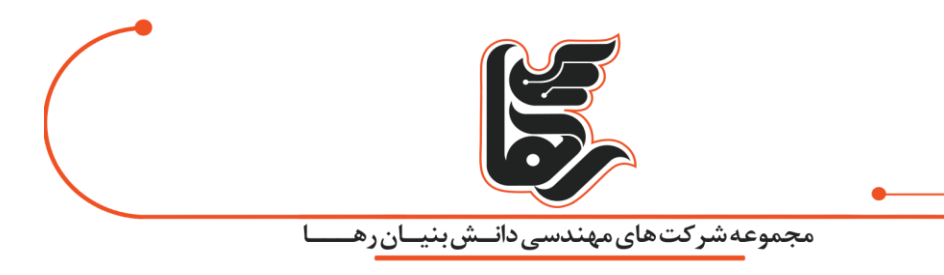

.بنابراین، اولین خط دفاعی شما برای محافظت در برابر چنین حمالتی اقدامات الزم جهت امنیت روتر می باشد.در صورت بی توجهی افراد غربیه به اطلاعات شما دسترسی پیدا می کنند.و با کنترل مسیریاب شما را به سمت وب سایت های متقلب هدایت می کنند.

#### **.6 سیستم عامل روتر خود را ارتقا دهید**

برای اطمینان از اینکه روتر شما جدیدترین سیستم عامل را اجرا می کند، باید گاهی سایت سازنده را نیز بررسی کنید. با استفاده از داشبورد روتر در شماره 192.168 می توانید نسخه سیستم عامل موجود روتر خود را پیدا کرده و به شبکه بی سیم امن خود متصل شوید.

برای نتیجه گیری، فیلتر کردن آدرس MAC یا رمزگذاری WPA2 AES (و یک عبارت عبور کاملاً پیچیده) احتمالاً بهترین راه برای **امنیت شبکه بی سیم** شما می باشد.

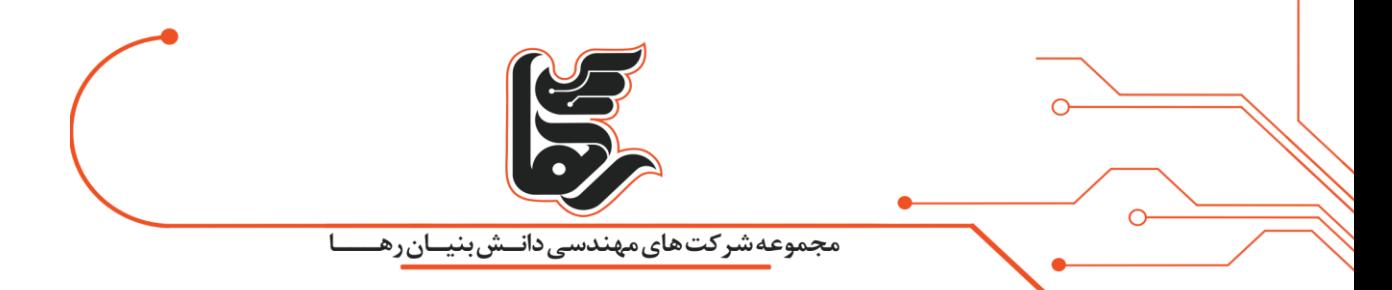

**.7 دسترسی به شبکه خود را محدود کنید** 

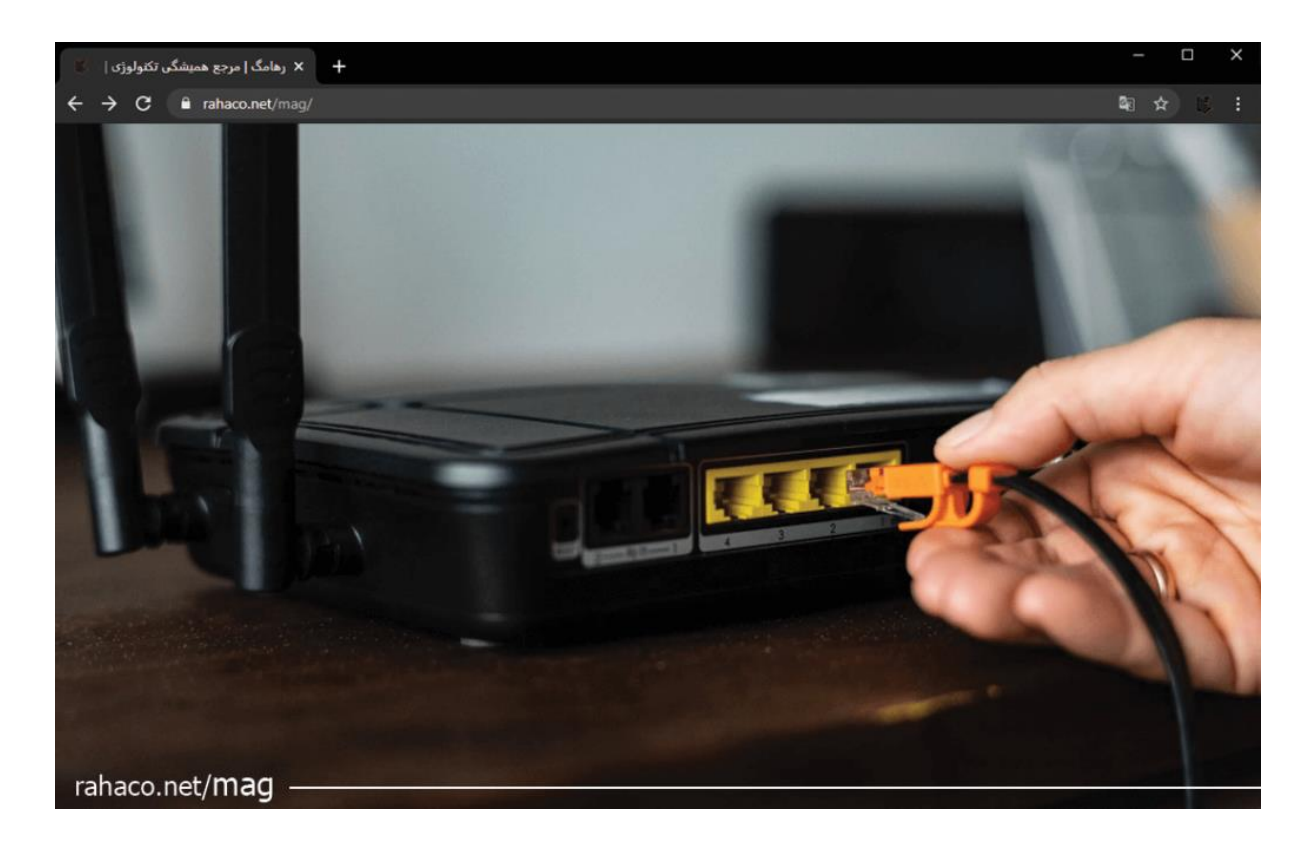

فقط دستگاه های خاص اجازه دسترسی به شبکه بی سیم شما را دارند. به هر دستگاهی که قادر به برقراری ارتباط با شبکه باشد.آدرس منحصر به فرد (MAC (کامال اختصاصی هستند، اما جعل آدرس آن ها نیز امکان پذیر است.

آدرس MAC به سختی در تجهیزات شبکه شما رمزگذاری شده است. بنابراین یک آدرس فقط به آن دستگاه در شبکهاجازه دسترسی می دهد.

در این صورت یک مهاجم باید قبل از اقدام به جعل اطالعات، ابتدا یكی از آدرسهای MAC رایانه هایی را كه به شبكه بی سیم شما متصل هستند را بداند.

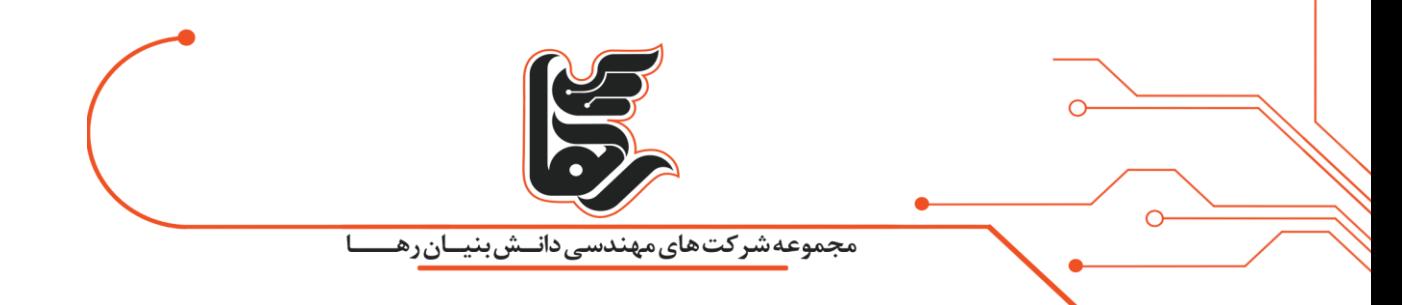

**.8 آدرس های MAC را فیلتر کنید** 

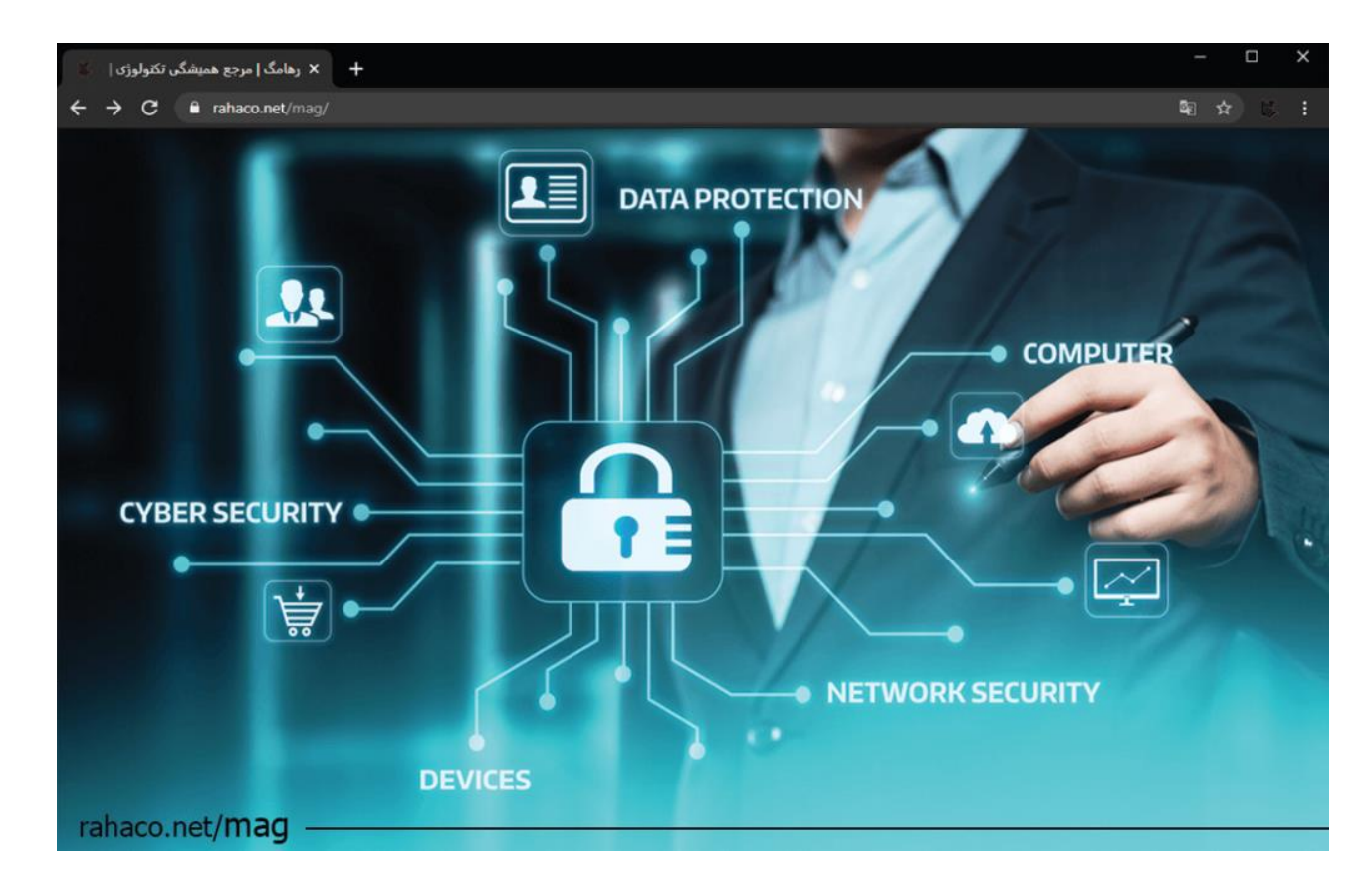

تلفن همراه مجهز به WIFI یا لپ تاپ دارای یک آدرس MAC منحصر به فرد است که برای **امنیت شبکه بی سیم** در نظر گرفته می شود.این در حالی است که جعل آدرس آن ها نیز امکان پذیر است.آدرس MAC به سختی در تجهیزات شبکه شما رمزگذاری شده است. بنابراین یک آدرس فقط به آن دستگاه در شبکه اجازه دسترسی می دهد.

برای فعال کردن فیلتر کردن آدرسMAC، ابتدا لیستی از تمام دستگاه های سخت افزاری خود که می خواهید به شبکه بی سیم خود متصل کنید را تهیه کنید

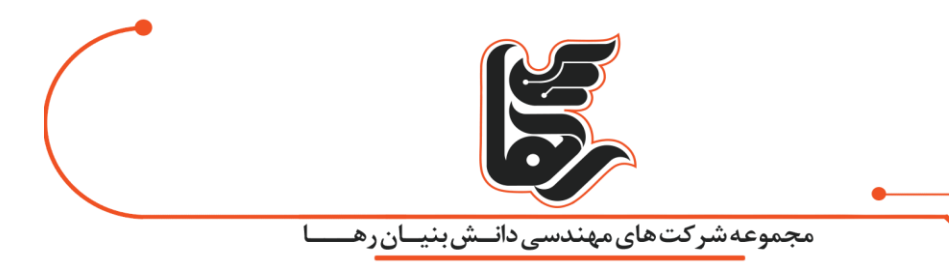

.سپس آدرس های MAC آنها را پیدا کرده و سپس آن ها را به فیلتر آدرس MAC در تنظیمات مدیریتی روتر خود اضافه کنید.با باز کردن Prompt Command و تایپ کردن "all / ipconfig "می توانید آدرس MAC رایانه های خود را پیدا کنیدکه آدرس MAC شما را در کنار نام "Address Physical "نشان می دهد.

آدرس MAC تلفن های همراه بی سیم و سایر دستگاه های قابل حمل را در تنظیمات شبکه آنها را پیدا کنید، اگرچه این مورد برای هر دستگاه متفاوت است.هم چنین جهت کاهش دامنه سیگنال های بی سیم، روتر بی سیم خود را در زیر تحت یا داخل جعبه کفش قرار دهید. یا اینکه یک فویل برای دور آنتن های روتر بپیچید.

## **.9 ویژگی "مدیریت از راه دور" را خاموش کنید**

برخی از روترها جهت دسترسی به پشتیبانی فنی دارای قابلیت مدیریت از راه دور هستند.

در صورت فعال کردن این گزینه هکرها یه راحتی می توانند به **امنیت شبکه بی سیم** شما آسیب زده و راهی برای نفوذ پیدا کنند.

## **.**1**0 هنگام دسترسی به تلفن همراه از شبکه خود محافظت کنید**

اکنون برنامه ها به شما امکان را می دهند که از طریق دستگاه همراه به شبکه خانگی خود دسترسی پیدا کنید.

قبل از انجام این کار ، مطمئن شوید که برخی از ویژگی های امنیتی موجود هستند. یعنی هنگامی که از برنامه استفاده نمی کنید از آن خارج شوید. در این صورت در صورت گم شدن، یا دزدیده شدن تلفن شما فرد دیگری نمی تواند به برنامه دسترسی پیدا کند.

## <span id="page-9-0"></span>**نتیجه گیری**

ارتباطات بی سیم مزایای زیادی را به سازمان ها و کاربران از جمله قابلیت جابجایی و انعطاف پذیری و افزایش بهره وری را به همراه دارد.

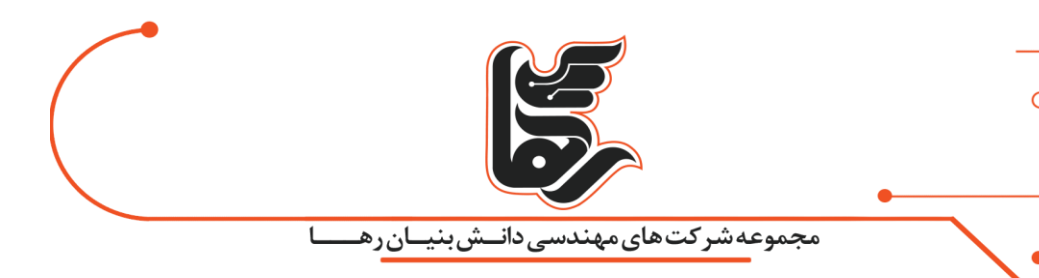

اما همواره خرابکاری کارمندان، از دست دادن پشتیبانی فیزیکی و زیرساختی هکرهای مخرب، کد مخرب و تهدید به حریم شخصی همه تهدیدهای بالقوه ای برای **امنیت شبکه بی سیم** محسوب می شوند.

این در حالی است که به کار بردن موارد گرفته شده امنیت شبکه بی سیم را در محیط های اداری و شرکتی تضمین خواهد کرد.

**موفقیت، مجموعهای از تالشهای کوچک است که هر روز و هر روز تکرار شدهاند.)روبرت کالیر(**